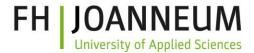

### SDTM Validation Rules in XQuery

FH-Prof. Dr. Jozef Aerts Institute for eHealth Univ. Appl. Sciences FH Joanneum Graz, Austria

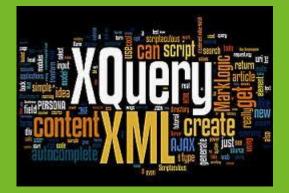

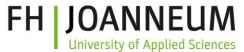

# Can you understand the following validation rule (part 1)?

```
1 (: Rule FDAC040 - Subject is not present in DM domain - All Subjects (USUBJID) must be present in Demographics (DM)
    domain :)
 2 xquery version "3.0";
 3 declare namespace def = "http://www.cdisc.org/ns/def/v2.0";
    declare namespace odm="http://www.cdisc.org/ns/odm/v1.3";
 4
   declare namespace data="http://www.cdisc.org/ns/Dataset-XML/v1.0";
 5
 6 declare namespace xlink="http://www.w3.org/1999/xlink";
   let $base := '/db/fda submissions/cdisc01/'
 7
   let $define := 'define2-0-0-example-sdtm.xml'
 8
   let $domain := 'CM'
 9
10 (: we need the ItemOID of the USUBJID variable - and need to take care of the use case that people have used
    different ItemDefs for the same variable in different domains/datasets :)
   (: first get the one for the DM dataset :)
11
   (: let $dmitemgroupdef := doc(concat($base,$define)) :)
12
   let $dmitemgroupdef := doc(concat($base,$define))//odm:ItemGroupDef[@Name='DM']
13
    let $dmdatasetname := $dmitemgroupdef/def:leaf/@xlink:href
14
    let $dmdatasetpath := concat($base,$dmdatasetname)
15
   (: EITHER provide $domain=:'ALL', meaning: validate for all domains referenced from the define.xml OR:
16
    $domain:='XX' where XX is a specific domain, MEANING validate for a single domain only :)
17
18
   (: get the definitions for the domains (ItemGroupDefs in define.xml) :)
   let $domains := (
19
        if ($domain != 'ALL') then doc(concat($base,$define))//odm:ItemGroupDef[@Domain=$domain]
20
21
        else doc(concat($base,$define))//odm:ItemGroupDef
22)
```

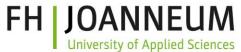

# Can you understand the following validation rule (part 2)?

```
22 )
23
    (: Get the OID of USUBJID in DM :)
    let $usubjoiddm := (
24
        for $a in doc(concat($base,$define))//odm:ItemDef[@Name='USUBJID']/@OID
25
        where $a = doc(concat($base,$define))//odm:ItemGroupDef[@Name='DM']/odm:ItemRef/@ItemOID
26
27
        return Sa
28
    (: now iterate over all dataset definitions in the define.xm and get the USUBJID :)
29
30
    for $itemgroupdef in $domains
        let $dataset := $itemgroupdef/def:leaf/@xlink:href
31
32
        let $datasetpath := concat($base,$dataset)
        (: find the variable for which the name is 'USUBJID' :)
33
        let $usubjidoid := (
34
            for $a in doc(concat($base,$define))//odm:ItemDef[@Name='USUBJID']/@OID
35
36
            where $a = $itemgroupdef/odm:ItemRef/@ItemOID
37
            return Sa
38
39
        for $d in doc($datasetpath)//odm:ItemData[@ItemOID=$usubjidoid]
40
            let $recnum := $d/../@data:ItemGroupDataSeg
41
            let Svalue := Sd/@Value
                (: get the ones for which no value in the DM dataset is found :)
42
43
                where not(doc($dmdatasetpath)//odm:ItemData[@ItemOID=$usubjoiddm][@Value=$value])
                return <error rule="FDAC040" rulelastupdate="2015-09-08" recordnumber="{data($recnum)}">USUBJID {data
44
    ($value) } in dataset {data($dataset) } could not be found in DM dataset</error>
45
```

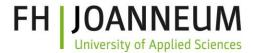

## The problem we want to tackle

- (SDTM) validation rules are usually published:
  - As pure text
  - in Excel worksheets
  - In non-machine-readable/executable code
  - open for different interpretation

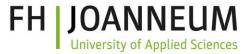

#### Example of an FDA SDTM validation rule

Rule: FDAC068: *Records for subjects who failed a screening or were not assigned to study treatment (ARMCD is 'SCRNFAIL' or 'NOTASSGN') should not be included in the Trial Arms (TA) or Trial Visits (TV) datasets* 

#### What is meant here?

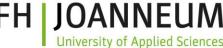

# Implementation of CDISC/FDA validation rules

- Usually in software (open-source or not)
- Own interpretation of the implementors
- Intransparent (or you need to dig into the source code)
- Often weird implementations
  - E.g. leading to many false poitives
  - But intransparent how they were really implemented

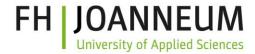

#### An alternative

- Why not write the rules in a language that
  - Is human readable and understandable (by usual SDTM/ADaM/SEND specialist)
  - Is machine-executable
- Such a language is XQuery
  - XQuery = "XML Query Language"
  - So essentially for XML data

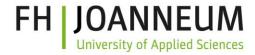

#### Disadvantages

- Mainly for quering XML files forget about SAS Transport 5
- Slower queries must first be compiled
- XQuery is not software: you need a software to execute the queries (like MySQLWorkbench for relational DB)
- Yet another technology ...
- But we now have Define.xml and Dataset-XML isn't it?

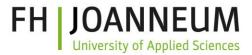

### Principles

- Define.xml is leading
  - Tells us where the submission files are
  - Gives us the information about data types, lengths, enumerations
  - Provides the codelists
- Your define.xml needs to correctly describe your submission!

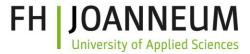

## A simple rule in XQuery

```
for $itemgroupdef in $domains
let $dataset := $itemgroupdef/def:leaf/@xlink:href
let $datasetpath := concat($base,$dataset)
(: find the variable for which the name is 'USUBJID' :)
let $usubjidoid := (
for $a in doc(concat($base,$define))//odm:ItemDef[@Name='USUBJID']/@OID
where $a = $itemgroupdef/odm:ItemRef/@ItemOID
return $a
```

```
for $d in doc($datasetpath)//odm:ItemData[@ItemOID=$usubjidoid]
let $recnum := $d/../@data:ItemGroupDataSeq
let $value := $d/@Value
(: get the ones for which no value in the DM dataset is found :)
```

#### <u>where</u>

not(doc(\$dmdatasetpath)//odm:ItemData[@ItemOID=\$usubjoiddm][@Value=\$value]) <u>return</u> <error rule="FDAC040" rulelastupdate="2015-09-08" recordnumber="{data(\$recnum)}">USUBJID {data(\$value)} in dataset {data(\$dataset)} could not be found in DM dataset</error> Jozef Aerts

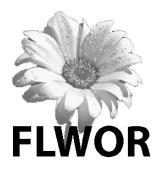

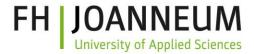

### What has been done sofar?

- 90% of all FDA-SDTM rules were written as XQuery
- Except for
  - Those that are nonsense, wrong, are an expectation rather than a rule
  - Those that needs MedDRA lookup
    - License needed

http://cdiscguru.blogspot.com/2015/02/rule-fdac084-is-just-damned-wrong.html

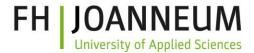

#### Where can I get it

- <u>http://xml4pharmaserver.com/WebServices/</u>
   <u>XQueryRules\_webservices.html</u>
- A web service is available to retrieve them
  - By ID (e.g. "FDAC091")
  - By class or domain
  - By last update
  - By Standard, Originator, ... (to come)

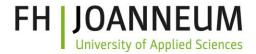

### How to work with them?

- Only for define.xml and Dataset-XML files
- In a file system (slower) or using a native XML database (eXist, BaseX, ...)
- You will need an XQuery engine, e.g. "eXide" (part of eXist - <u>http://www.exist-db.org</u>)
- Or write your own software (example provided on the website)

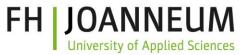

#### Example running Xquery using eXist / eXide

| 1   | (: Rule FDAC040 - Subject is not present in DM domain - All Subjects (USUBJID) must be present in Demographics |                                           |
|-----|----------------------------------------------------------------------------------------------------|-------------------------------------------|
|     | (DM) domain :)                                                                                                 |                                           |
| 2   | xquery version "3.0";                                                                                          |                                           |
| 3   | <pre>declare namespace def = "http://www.cdisc.org/ns/def/v2.0";</pre>                                         |                                           |
| 4   | <pre>declare namespace odm="http://www.cdisc.org/ns/odm/v1.3";</pre>                                           |                                           |
| 5   | <pre>declare namespace data="http://www.cdisc.org/ns/Dataset-XML/v1.0";</pre>                                  |                                           |
| 6   | declare namespace xlink="http://www.com/soco/which"                                                            |                                           |
| 7   | <pre>let \$base := '/db/fda_submissi</pre>                                                                     | ML Output Live Preview                    |
| 8   | <pre>let \$define := 'define2-0-0-ex_JID) must be present in Demographics </pre>                               |                                           |
| 9   | let \$domain := 'CM'                                                                                           | <error <="" rule="FDAC040" td=""></error> |
| 10  | (: we need the ItemOID of the                                                                                  | rulelastupdate="2015-09-08"               |
|     | different ItemDefs for the sam                                                                                 | recordnumber="3">USUBJID                  |
| 11  | (: first get the one for the D                                                                                 | INVALID_CDISC01.100008 in                 |
| 12  | <pre>let \$dmitemgroupdef := doc(con</pre>                                                                     | dataset cm.xml could not be               |
| 13  | <pre>let \$dmdatasetname := \$dmitemg</pre>                                                                    | found in DM dataset                       |
| 14  | <pre>let \$dmdatasetpath := concat(\$</pre>                                                                    |                                           |
| 15  | (: EITHER provide \$domain=:'AL                                                                                |                                           |
|     | :='XX' where XX is a specific                                                                                  |                                           |
| 16  | (: get the definitions for th <sub>the</sub> use case that people have used                                    |                                           |
| 17  | <pre>let \$domains := (</pre>                                                                                  |                                           |
| 18  | if(\$domain != 'ALL') then                                                                                     | [Caemaan teemaan]                         |
| 19  | <pre>else doc(concat(\$base,\$define))//odm:ItemGroupDef</pre>                                                 |                                           |
| 20  |                                                                                                    |                                           |
| 21  | (: Get the OID of USUBJID in DM :)                                                                             |                                           |
| 22  | <pre>let \$usubjoiddm := (</pre>                                                                               |                                           |
| 2.3 | <pre>3 for Sa in doc(concat(Shase.Sdefine))//odm:TtemDef[@Name='USUBJID'1/@OTD</pre>                           |                                           |

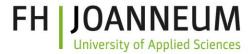

#### What's next?

- CDISC SDTM validation rules (<u>SDTM Validation Subteam</u>) are being implemented
- Anyone wanting to do the ADaM rules?
- SEND rules?
- Make all rules publicly available using the website & webservice
  - No need to "wait for the next release"

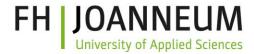

#### Long term goals

- Rules development based on consensus within the SDTM community
- Fully transparent implementation
- Governed by CDISC volunteers (not by a company)
- Building a "real open source" community for rules development

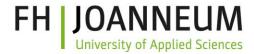

#### Long term goals

- eSHARE will get an API in the future
- eSHARE is thinking about establishing (RESTful) web services
  - e.g. answering questions like "is value X a valid coded value for variable Y?"
- Validation rules in XQuery are planned to become part of eSHARE

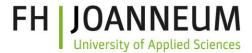

#### The end?

• I don't think so ...

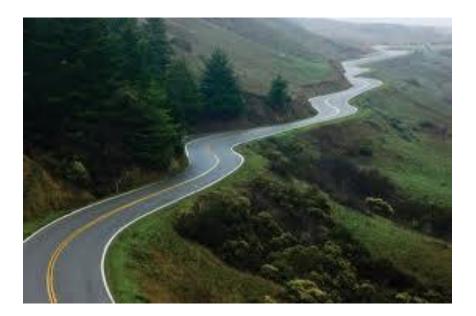

#### The long and winding road to interoperability ...

SDTM Validation Rules in XQuery